## 摘要播放

您可以將製成的 DVD 中所錄影片的每個場景播放幾秒鐘。

- *1* 將製成的 DVD 放入 DVD 播放機中。
- *2* 在電視機上選擇 "摘要播放"。
- 連續播放摘要。

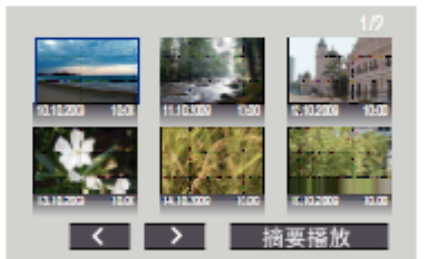

(此畫面不會顯示於本裝置上。)

## 註:

● 移到正常播放 / 移到索引選單

1)在執行摘要播放時按下 DVD 裝置之遙控器上的最上層選單按鍵。 2)選擇想要的項目。

● 以隨附的 Everio MediaBrowser 軟體製作 DVD 時, 並沒有 "摘要播放" 選 單可以使用。